## **NeuroElf (NE) - BrainVoyager (BV)**

## **Cluster threshold**

Both in BV and NE: VTC (functional) voxel is used, for example, for monkey data with VTC resampled at 1 mm, 1 "voxel" =  $8 * 0.5$  (anatomical MRI) voxels.

E.g., 10 voxels: 80 0.5 voxels, thus cluster threshold "10 voxels" means at least 80 0.5 voxels, 10  $mm^2$ 3.

**Important difference:** In BrainVoyager, when using "Interpolate" option, the number of voxels is apparently calculated after interpolation, but in NeuroElf, the threshold (k-thresh) is first applied and then the resulting clusters are interpolated. This can result in discrepancy between BV and NE, with less activated clusters in BV as compared to NE.

From: <http://dag.dokuwiki.dpz.lokal/>- **DAG wiki** Permanent link: **[http://dag.dokuwiki.dpz.lokal/doku.php?id=neuroelf:neuroelf\\_brainvoyager&rev=1443556305](http://dag.dokuwiki.dpz.lokal/doku.php?id=neuroelf:neuroelf_brainvoyager&rev=1443556305)** Last update: **2022/12/29 07:15**

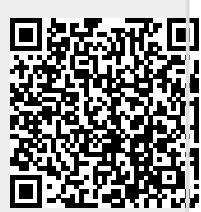